## Micronet Rete informatica per la raccolta multicentrica di dati epidemiologici da laboratori di microbiologia

*di Enrico Aiello, Luca Demattè, Fortunato Paolo D'Ancona\*, Caterina Rizzo\*\*, Antonio Goglio§*

*\* Centro Nazionale di Epidemiologia, Sorveglianza e Promozione della Salute, Istituto Superiore di Sanità*

*\*\* Dipartimento Farmaco-Biologico, Sezione Igiene, Università degli Studi di Bari*

*§ Dipartimento Prevenzione e Sorveglianza Infezioni, USC Microbiologia, AO "Ospedali Riuniti", Bergamo*

In cooperation with the National Institute of Health (ISS), CINECA implemented in 2004 the Micronet network. The network was realized in order to create an epidemiological surveillance system of diseases produced by microbial agents and based on survey and automatic submission of infection detection results and their antibiotic resistance. Micronet, moreover, is the first system for microbiological data collection with daily data transmission and analysis. Micronet has today 20 microbiological laboratories in the Regions of Piedmont, Lombardy and Liguria.

Micronet: network for the multicentric gathering of epidemiological data from microbiology laboratories

*Figura 1 - Esempio di reportistica predefinita Micronet*

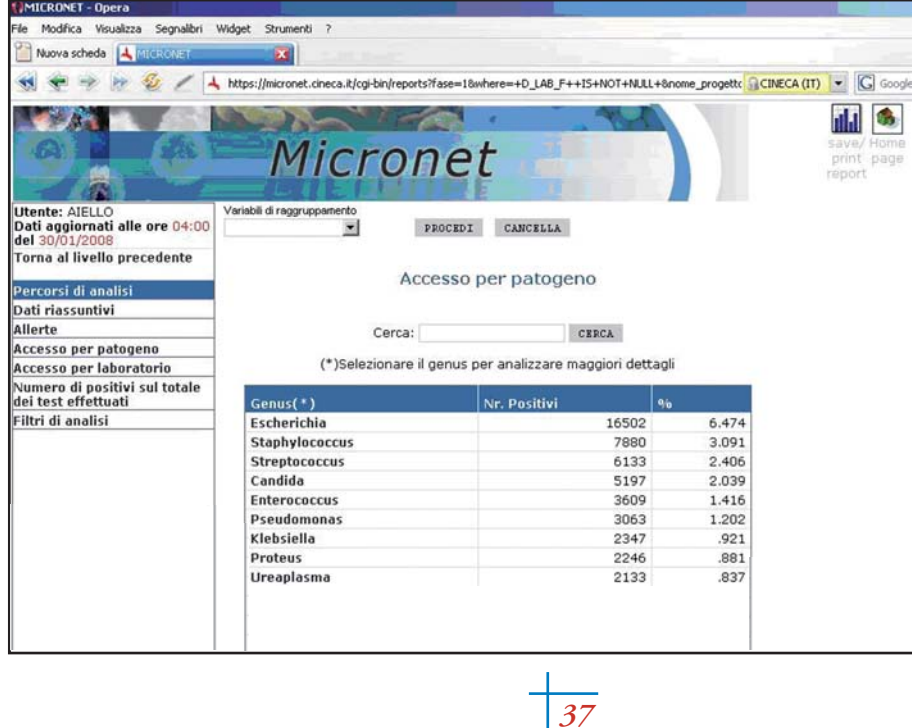

Il processo di esportazione e trasferimento dei dati, è suddiviso in quattro fasi dove due

## *Dal Laboratorio al Database Centralizzato*

Micronet ad oggi conta venti laboratori di microbiologia afferenti al progetto, distribuiti geograficamente nelle regioni Piemonte,

analisi dei dati giornaliera.

Lombardia e Liguria.

Dal 2004 CINECA in collaborazione con l'Istituto Superiore di Sanità (ISS) ha sviluppato la rete Micronet, un sistema di sorveglianza epidemiologica sentinella delle infezioni e malattie da agenti microbici basata sulla rilevazione e trasmissione automatica dei risultati di accertamento etiologico infettivo e della loro resistenza agli antibiotici, e di fatto, in Italia rappresenta il primo sistema di raccolta dati microbiologici con trasmissione e

Il flusso informativo che sta alla base di Micronet inizia dal trasferimento giornaliero dei risultati (positivi e negativi) degli esami effettuati dai laboratori di microbiologia.

diversi attori, CINECA e le software house che gestiscono i sistemi informativi dei laboratori (Dianoema, Metafora e Siemens), hanno sviluppato software ad hoc che permettono la sua completa automatizzazione.

La prima fase consiste nella transcodifica dei risultati degli esami verso le tabelle standard Micronet (cfr. Utilizzo di tabelle standard nel laboratorio di microbiologia: https://micronet.cineca.it/allegato\_2\_poster\_AMCLI.pdf).

Il problema di carattere semantico è stato infatti quello di uniformare il linguaggio dei laboratori e fornire loro una metodologia univoca per esportazione dei risultati.

La fase di esportazione consiste nella creazione di un file XML contenente tutte le informazioni riguardanti gli esami e viene realizzata dai software gestionali dei laboratori di microbiologia. Alla fase di esportazione segue la fase di validazione dei file, supportata, da uno "XML-Schema" sviluppato da CINECA e che, a tutt'oggi, in Italia rappresenta l'unico standard di interscambio di dati microbiologici esistente.

L'ultima fase riguarda il trasferimento dei file

*Figura 2 - Schema del processo di acquisizione dei referti*

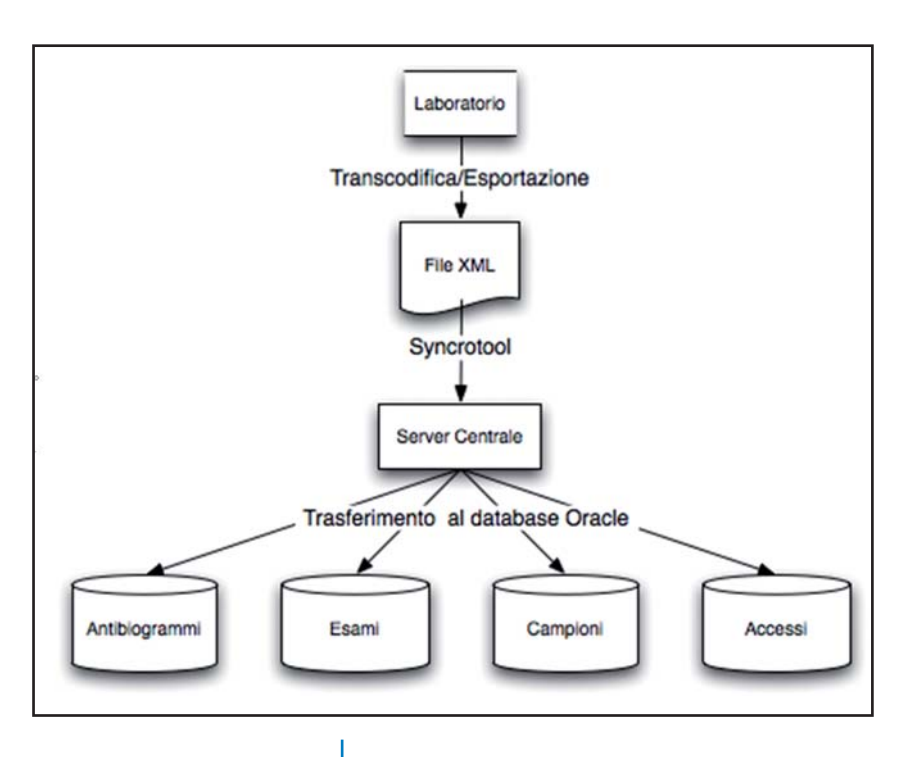

al server centrale. Per fare ciò CINECA ha sviluppato il software Syncrotool. Basato su piattaforma "Microsoft .NET", il software è installato in tutti i laboratori partecipanti, sfrutta la porta standard https per la comunicazione con il server centrale e utilizza l'amministrazione Ianus per l'autenticazione, rispettando così gli standard ISO 27001 di cui il dipartimento è certificato.

A questo punto i file acquisiti dal server centrale vengono caricati in un database Oracle, dove vengono conservati, per ciascun esame di laboratorio, tutti i dettagli relativi al paziente, al campione prelevato, alla metodica dell'esame e al risultato analitico dello stesso. In particolare sono state implementate quattro tabelle master (vedi figura 2):

- **Accessi**: contiene tutte le informazioni sui file inviati.
- **Campioni:** contiene tutte le informazioni dei prelievi effettuati sui pazienti e le informazioni anagrafiche di questi.
- **Esami:** contiene tutte le informazioni sulle metodiche utilizzate per l'esame e sull'esito.
- **Antibiogrammi:** contiene tutte le informazioni riguardati le resistenze dei patogeni verso gli antibiotici.

## *Aggregazione dei dati e ritorno informativo*

Una volta acquisiti i dati sul database centrale si dà avvio alla fase di creazione dei *Data Mart*. Per questo scopo è stato adottato un metodo di analisi che prevede innanzitutto l'eliminazione dei "duplicati semantici", cioè dei test effettuati sullo stesso paziente, sullo stesso materiale e con la stessa metodologia entro una finestra temporale di tre giorni quando il risultato del test è negativo e di trenta giorni quando il risultato del test è positivo, poiché è ragionevole pensare che tali "duplicati" non aggiungano nessuna informazione utile.

I Data Mart vengono costruiti a partire dalle tabelle master ed ognuno è indirizzato all'analisi di una specifica caratteristica (vedi figura 3). In particolare sono stati implementati i seguenti Data Mart:

- **Dati Riassuntivi:** contiene tutte le informazioni riguardanti gli invii dei file e le numerosità stratificati per laboratorio.
- **Esami**: contiene tutte le informazioni riguardati i materiali, le metodiche, i risultati degli esami ed i dati anagrafici dei pazienti.
- **Resistenze per ATC di IV livello**: contiene tutti i risultati degli antibiogrammi aggregati per sottogruppo chimico.
- **Resistenze per ATC di V livello**: contiene tutti i risultati degli antibiogrammi aggregati per il singolo antibiotico.
- **Allerte epidemiologiche**: contiene tutti i risultati di positività degli esami e di resistenza agli antibiotici considerati critici per la salute pubblica.

Il ritorno informativo di Micronet prevede l'utilizzo di un sito dove vengono presentati dei report predefiniti creati con il software Navigator descritto in un articolo pubblicato sul numero 51 di *Notizie dal CINECA*. Sono previste cinque tipologie di visioni:

- **Referenti Regionali**: hanno accesso alle informazioni aggregate sia per regione che per Laboratorio appartenente alla regione, inoltre hanno l'opportunità di esportare porzioni del database.
- **Consulenti Regionali**: hanno accesso alle informazioni aggregate per regione;
- **Esperti ISS**: hanno accesso a tutte le informazioni;
- **Visione ISS**: hanno accesso a tutte le informazioni, inoltre hanno la possibilità di esportare porzioni del database.
- **Visione Laboratorio**: hanno accesso a tutte le informazioni riguardanti il laboratorio.

Per quanto riguarda i report predefiniti, sono previsti:

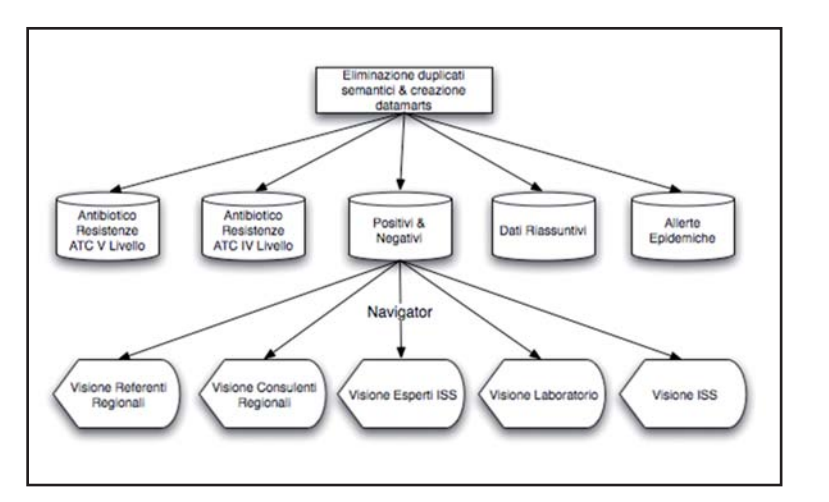

**Accesso per Patogeno,** dove selezionando il microrganismo si ha accesso a tutte le informazioni sulle positività degli esami, sull'antibioticoresistenza sia per sottogruppo chimico sia per singolo antibiotico, sulle metodiche utilizzate per la valutazione analitica dell'esame, sui materiali utilizzati per l'esame, sulle positività per sesso del paziente e per reparto ospedaliero.

**Accesso per laboratorio,** dove vengono confrontati i risultati positivi di tutti i laboratori partecipanti.

Una **sezione di Allerte epidemiologiche** dove vengono presentati gli indicatori per la valutazione di focolai epidemici.

Una **sezione con i dati riassuntivi** del progetto dove vengono presentate le numerosità degli esami effettuati stratificati per laboratorio e per mese/anno, e le metodiche utilizzate dai laboratori stratificati per mese/anno.

Infine l'ultima **sezione dei report** "Numero dei positivi sul totale dei test effettuati", dove i dati vengono stratificati per il materiale oggetto della ricerca del patogeno.

*Per ulteriori informazioni:* infosiss@cineca.it http://micronet.cineca.it

*doi:10.1388/notizie-60-11*

*Figura 3 - Struttura del sistema di analisi*